БУЛЬВАР ПО УЛ. АСТРАХАНСКОЙ (ОТ УЛ. ИМ. ВАВИЛОВА Н.И. ДО УЛ. Б. ГОРНАЯ)

БУЛЬВАР ПО УЛ. ИМ. РАХОВА В.Г. (МЕЖДУ УЛ. ИМ. ВАВИЛОВА Н.И. И УЛ. СОКОЛОВОЙ)

БУЛЬВАР ИМ. МЮФКЕ К.Л. У ПРУДА СЕМХОЗ

СКВЕР В МИКРОРАЙОНЕ ЗВЕЗДА САД «ЛИПКИ»

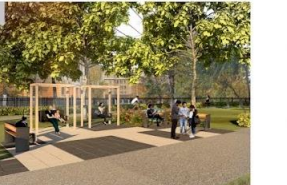

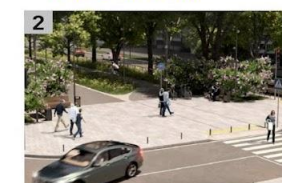

БУЛЬВАР ПО УЛ. 2-ОЙ САДОВОЙ

(ОТ УЛ. ИМ. РАХОВА В.Г. ДО УЛ.

**АСТРАХАНСКОЙ)** 

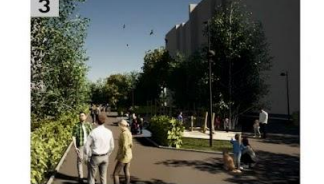

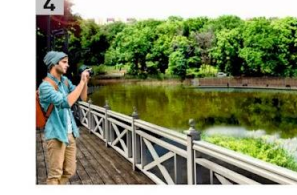

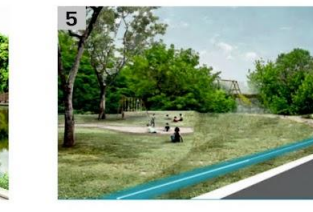

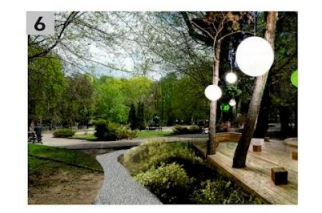

**All Service** 

#### ЧТО БЛАГОУСТРОИТЬ?  $\widehat{m}$  умный ФОРМИРОВАНИЕ<br>КОМФОРТНОЙ | Администрация муниципального<br>| образования «Город Саратов» РЕШАЕМ ВМЕСТЕ!

#### **ИЛЬИНСКАЯ ПЛОЩАДЬ**

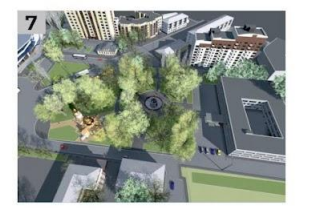

СКВЕР ДРУЖБЫ НАРОДОВ, СКВЕР ИМ. ЛЕНИНА В.И., СКВЕР ОКОЛО ГЦНК СКВЕР ПРОЛЕТАРСКИЙ (ПЛ. ИМ. ОРДЖОНИКИДЗЕ Г.К.)

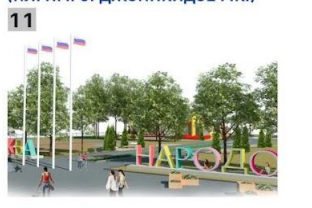

СКВЕР ПО УЛ. ОГОРОДНОЙ (3 ЖИЛ. УЧАСТОК)

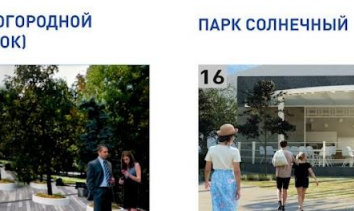

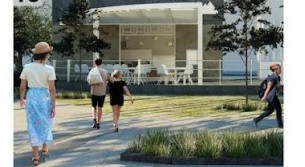

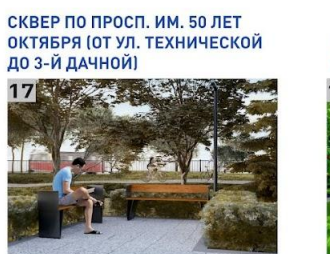

СКВЕР ПО УЛ. МАЙСКОЙ (ПОС. ЖАСМИННЫЙ)

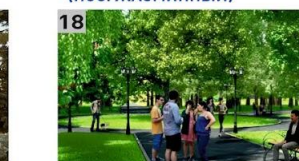

МАЛОЕ ПЕШЕХОДНОЕ КОЛЬЦО ОТ УЛ. ИМ. РАХОВА В.Г.<br>ДО НОВОЙ НАБЕРЕЖНОЙ ПО УЛ. БАХМЕТЬЕВСКОЙ, УЛ.<br>ИМ. ГОРЬКОГО А.М., РАБОЧЕМУ ПЕР., УЛ.

ДЕТСКИЙ ПАРК

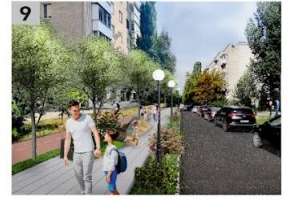

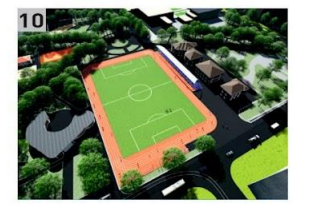

**СКВЕР АВИАСТРОИТЕЛЕЙ** 

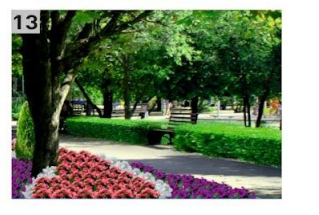

СКВЕР В ПОС. ПОЛИВАНОВКА (9 ДАЧНАЯ)

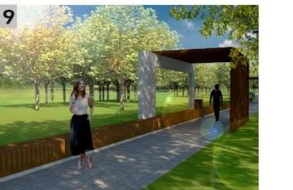

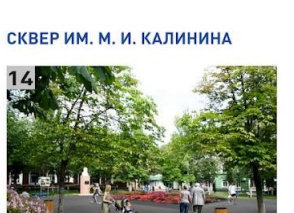

СКВЕР В МИКРОРАЙОНЕ ГОРОДСКИЕ ПРОСТОРЫ

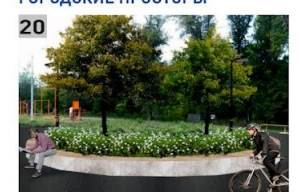

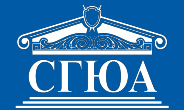

## **ШАГ** 1:

- зайти на сайт **https://64.gorodsreda.ru/** и выбрать Саратовскую область. **ШАГ 2:**
- нажать «ГОЛОСОВАТЬ».

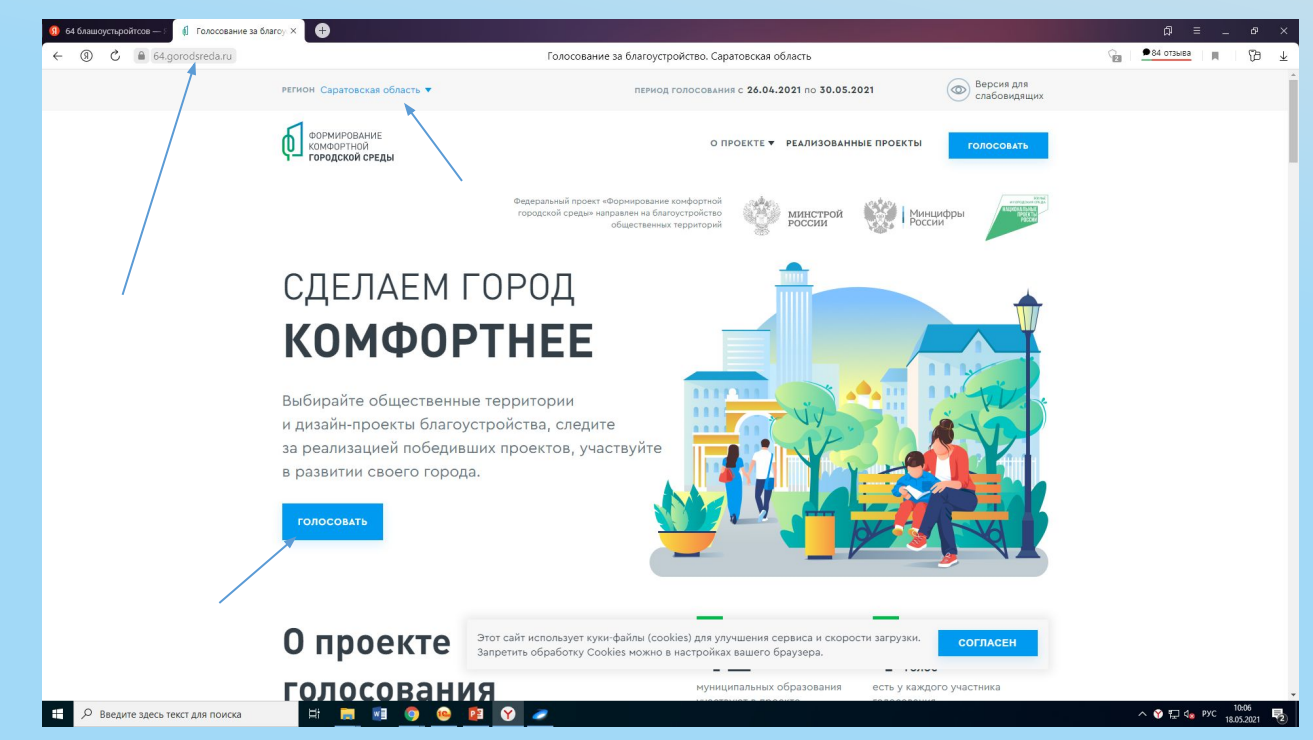

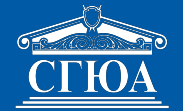

### **ШАГ 3:**

- выбрать из предлагаемого перечня «город Саратов».

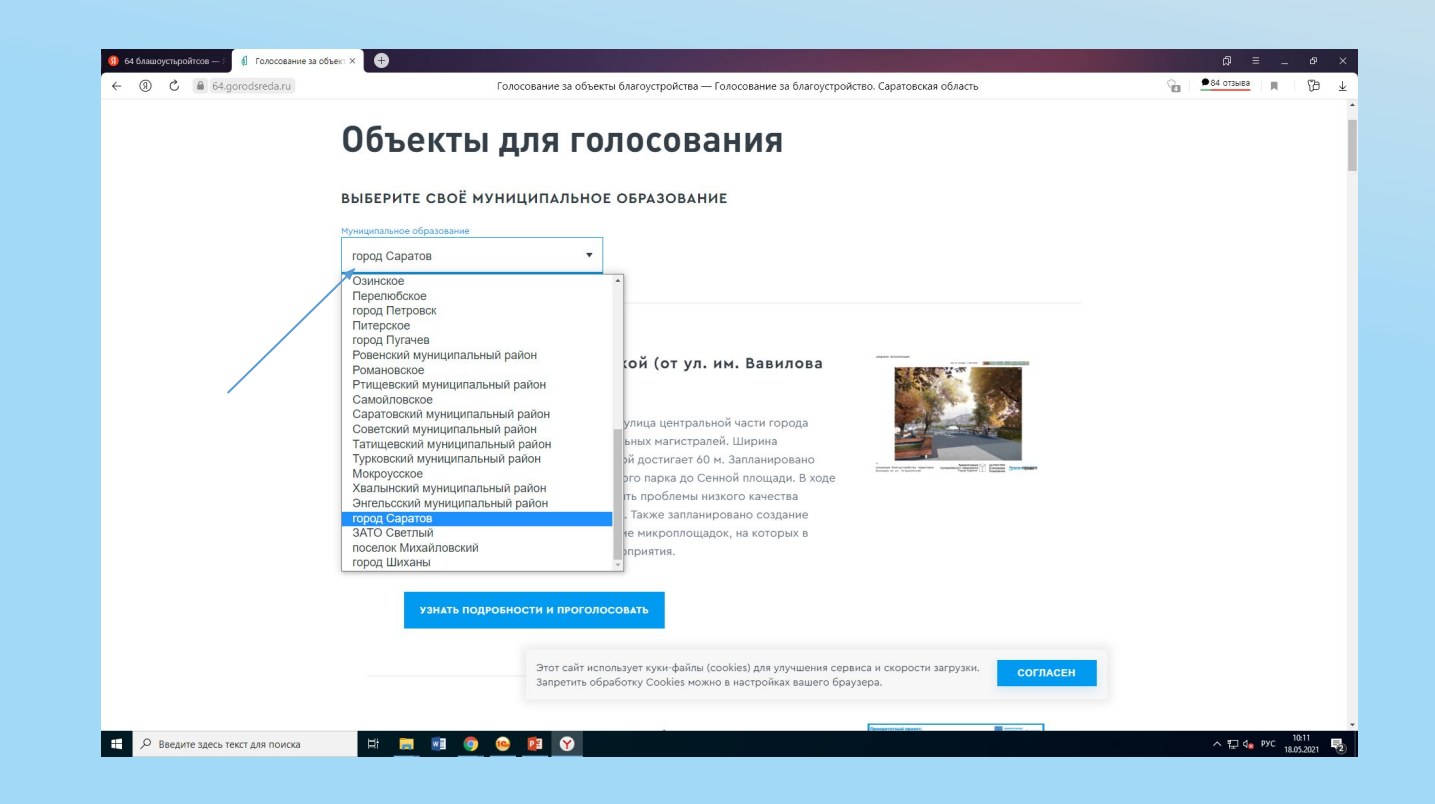

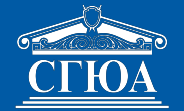

### **ШАГ 4:**

- выбрать интересующий проект и нажать «узнать подробности и проголосовать».

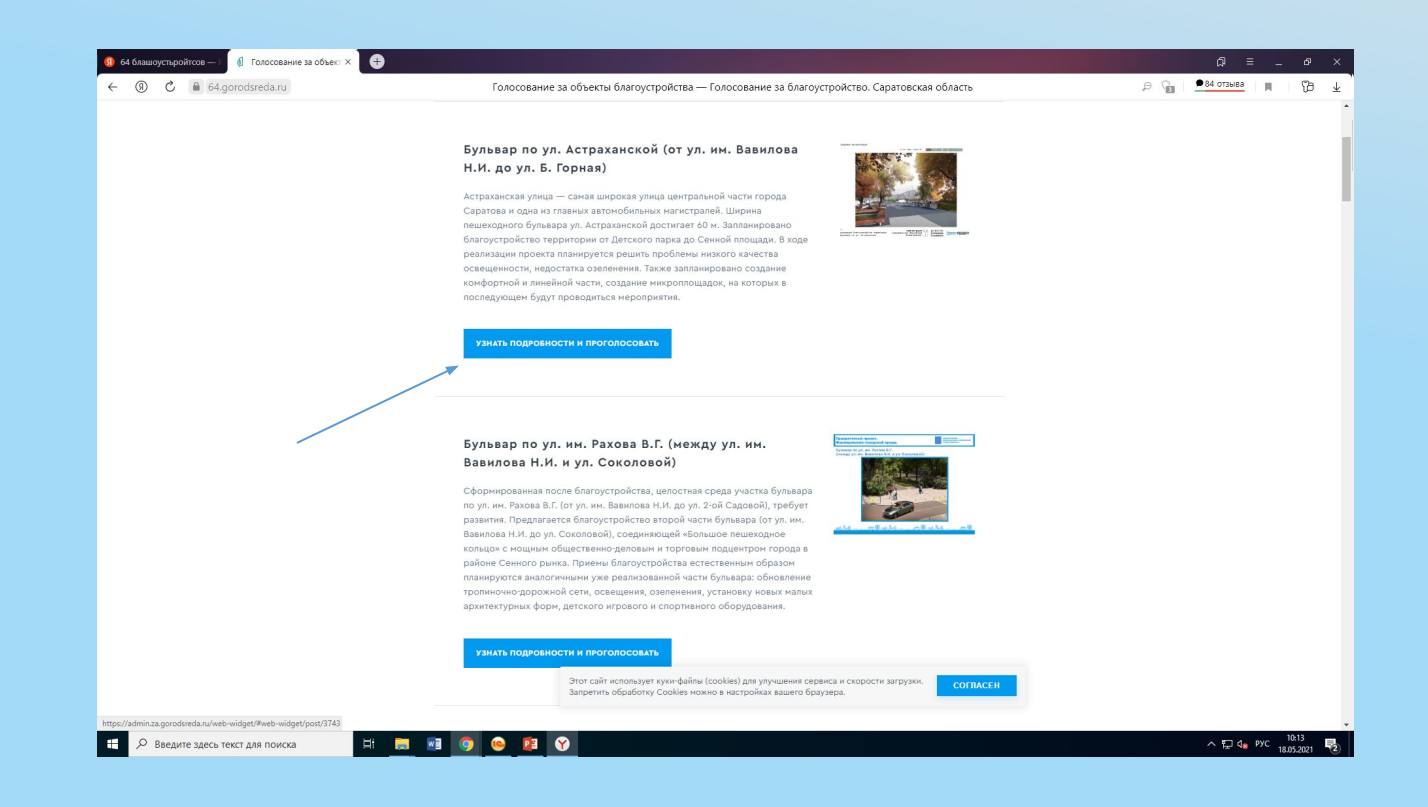

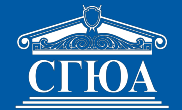

#### ШАГ 5:

- проголосовать за объект.

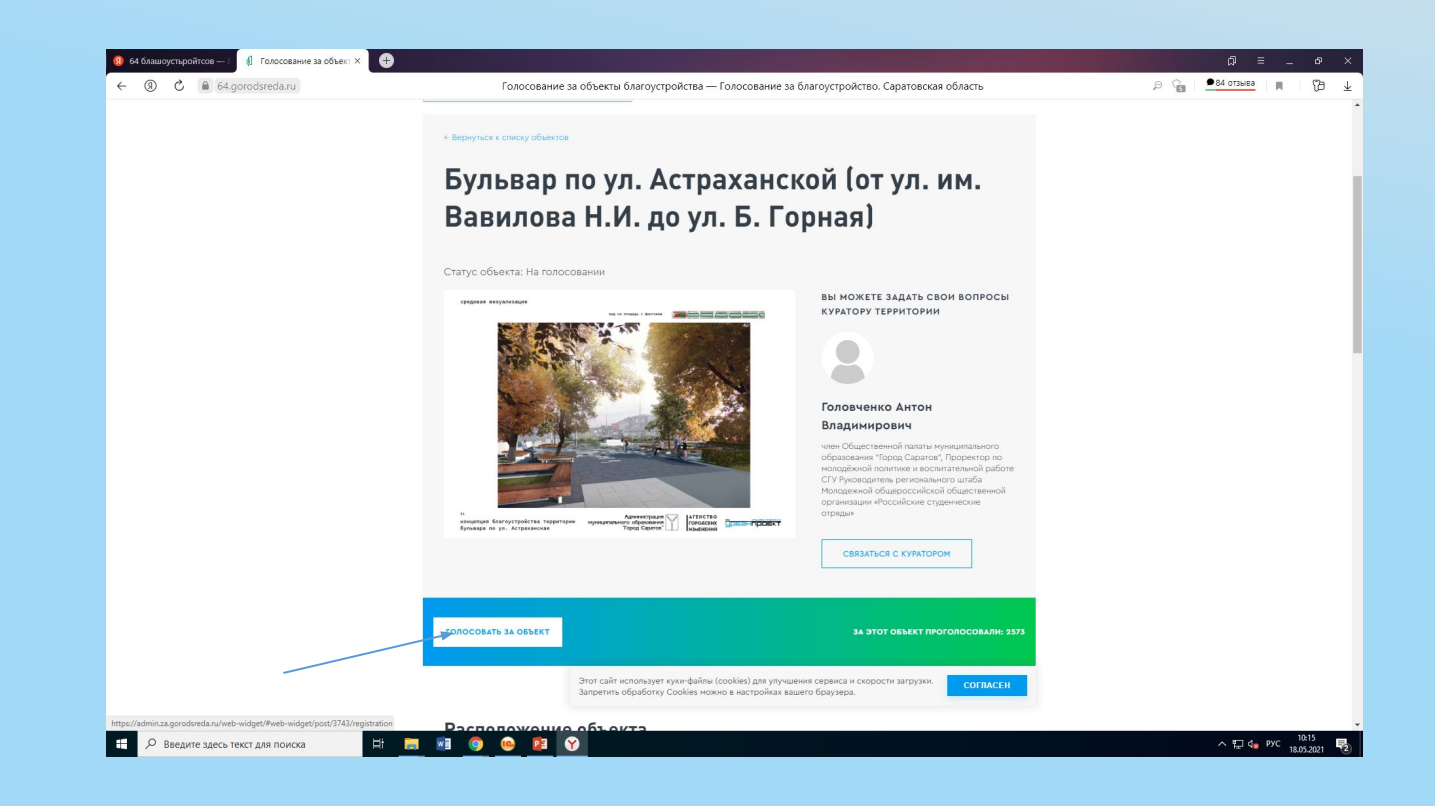

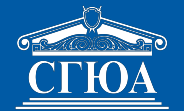

### **ШАГ 6:**

- Заполнить графы (ФИО, e-mail, номер мобильного телефона) и дать согласие на обработку персональных данных.

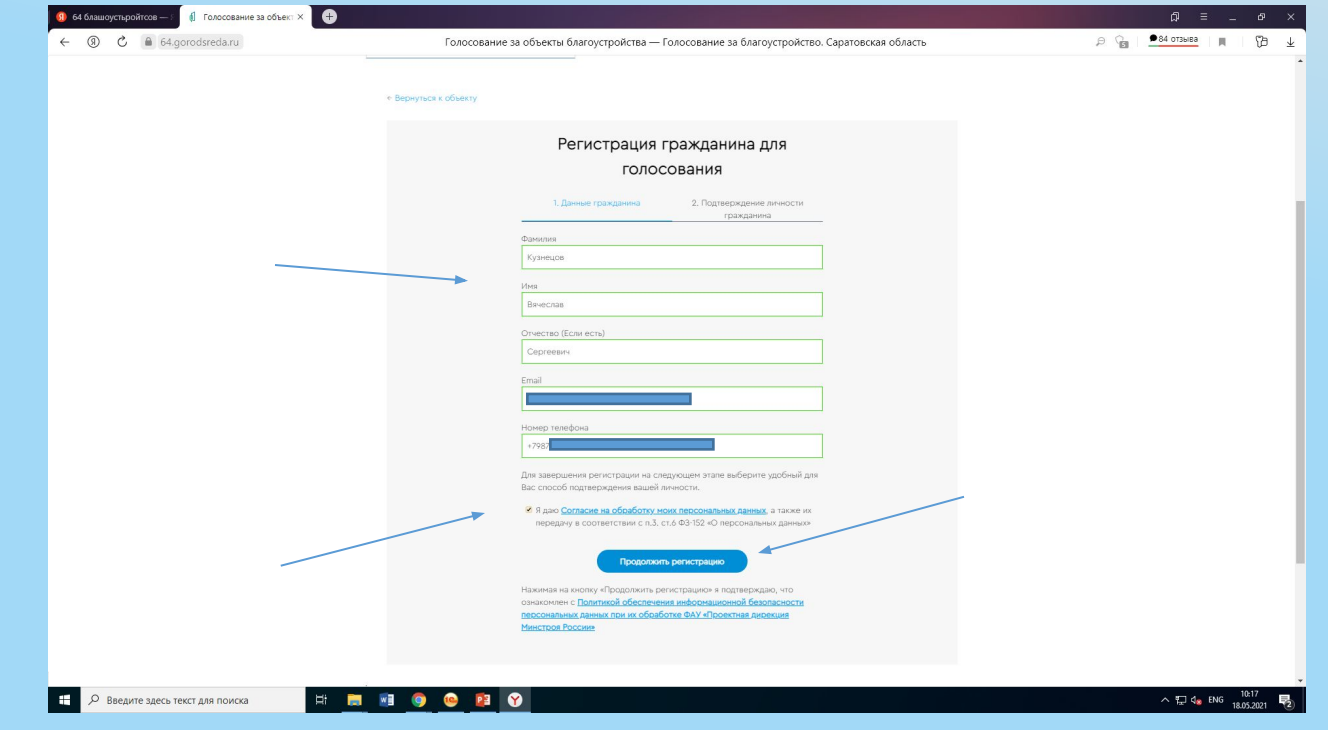

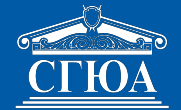

### ШАГ 7:

- войти по номеру телефона.

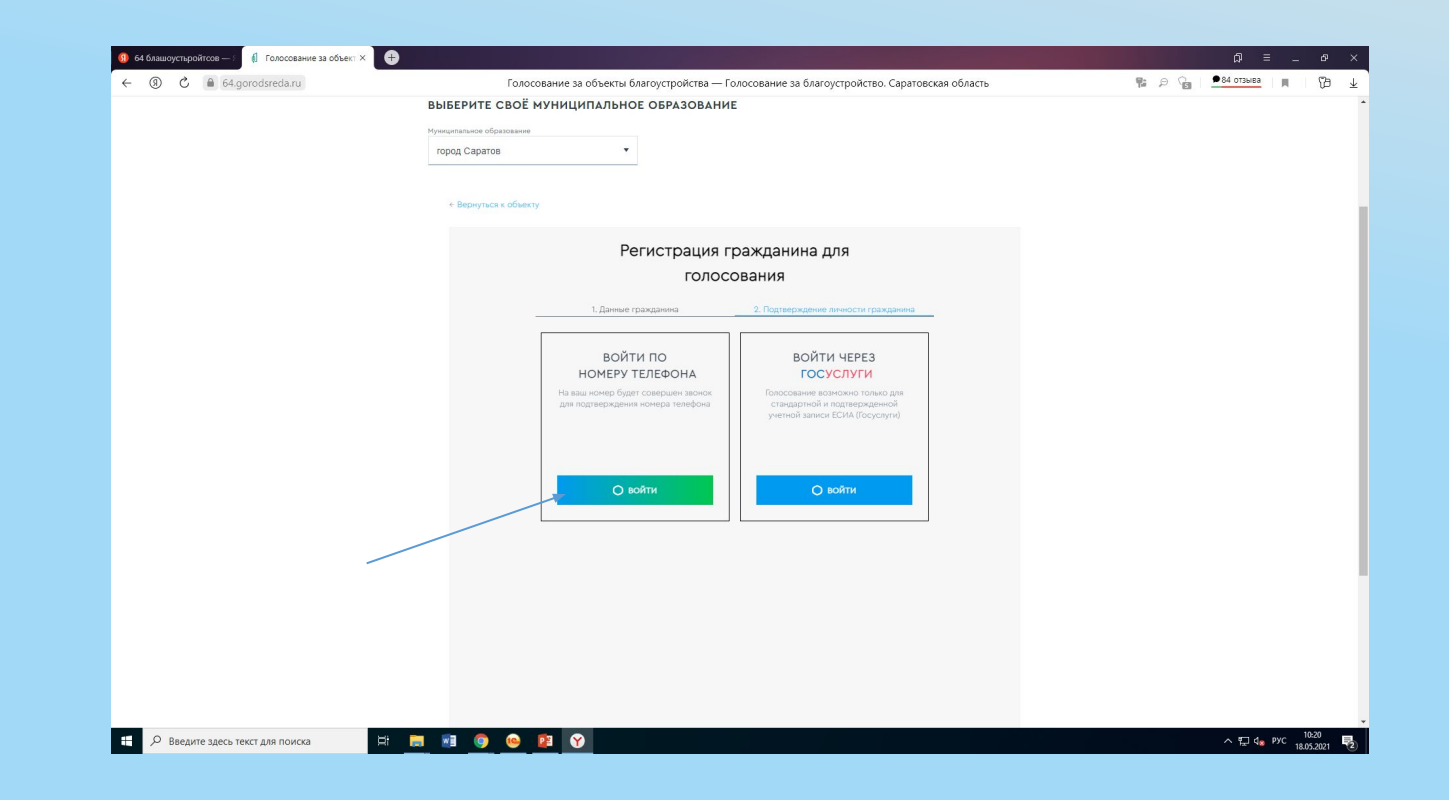

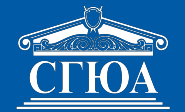

### **ШАГ 8:**

- ввести последние 4 цифры поступившего звонка в поле «проверочный код».

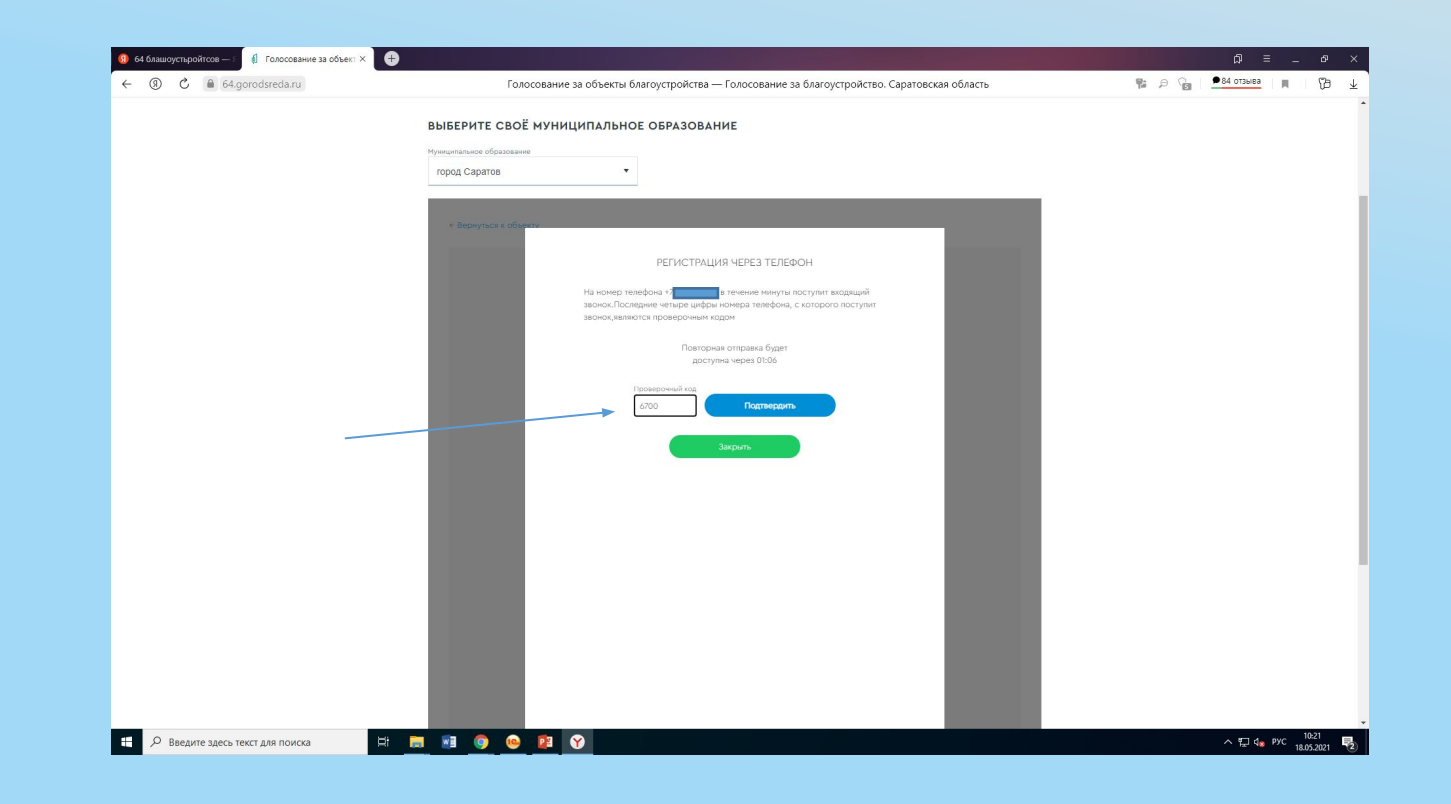

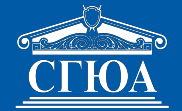

#### **ВЫ ПРОГОЛОСОВАЛИ!**

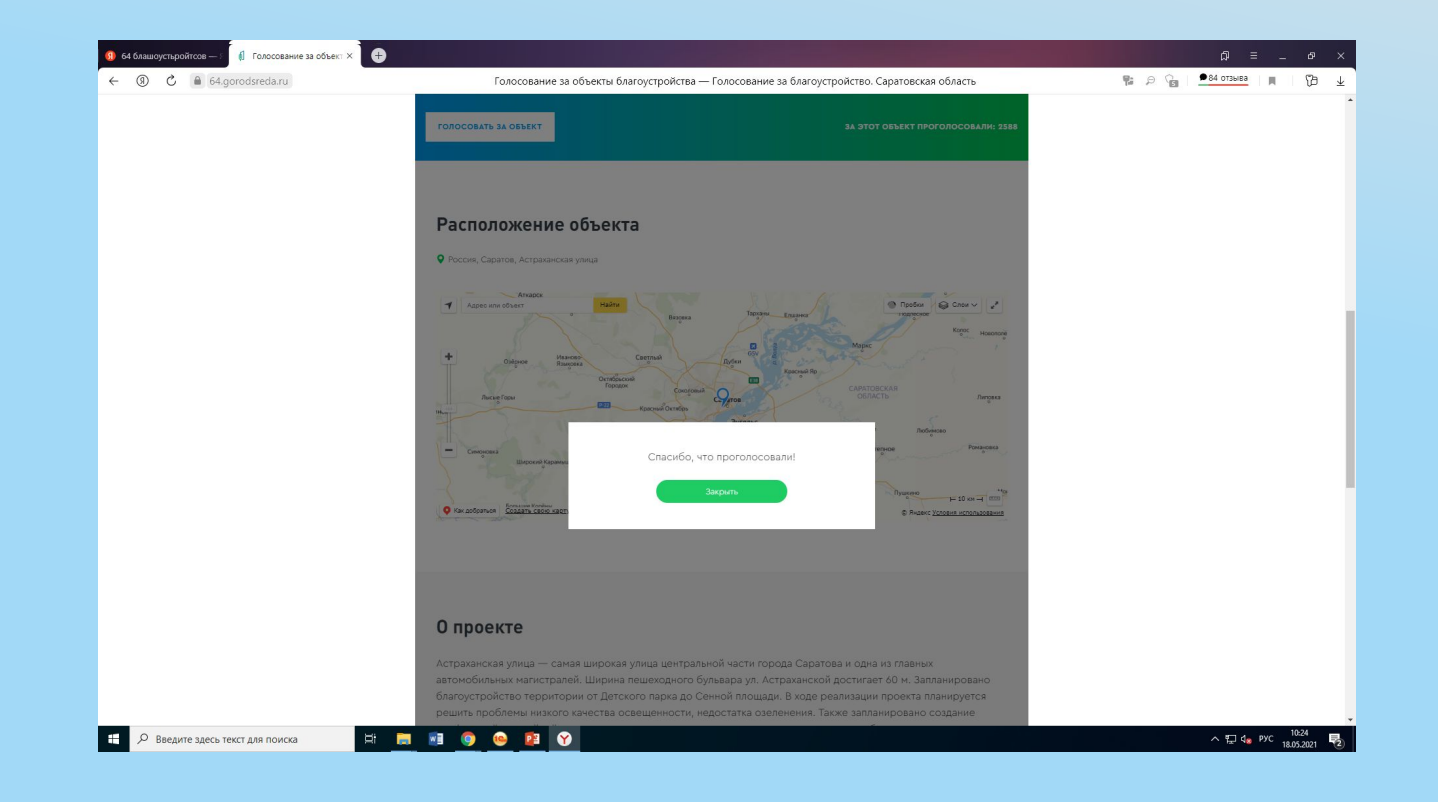